**Am Swisspowercupfinal in Bern musste ich nochmals vollgas geben, denn zur Verteidigung der Führung in der Gesamtwertung trat ich gegen Florian Vogel an, der mir am nächsten kommen konnte.**

**Doch es entschied sich schon schneller als erwartet. Nach einem sehr schnellen Start von mir selber habe ich mich ein bisschen übernommen und ich konnte mich nirgends schnell erholen, damit ich dann meinen Rhythmus fahren konnte. So zog Florian vorne weg. Doch schon auf der zweiten Runde musste er seinem Tempo Tribut zollen und ich war wieder an ihm dran. So galt es für mich vorerst mal ins Ziel zu kommen. Da ich mich aber von der ersten Runde erholt hatte, lief es immer besser. So probierte ich nochmals nach vorne zu fahren. Dies gelang mir dann bis auf den achten Schlussrang und somit erreichte nach 2006 einen weiteren ungefährdeten Gesamtsieg.**

Rangliste Swisspowercup Bern

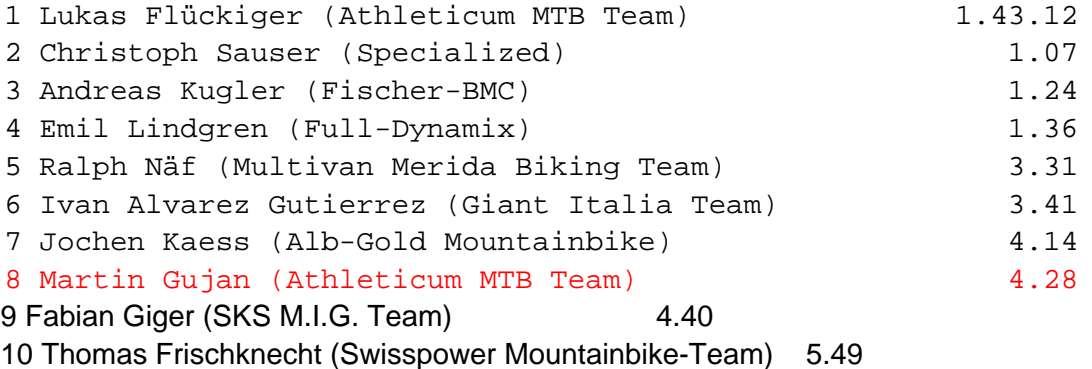

Rangliste Gesamtwertung Swisspowercup

1 Martin Gujan (Athleticum MTB Team) 2 Lukas Flückiger (Athleticum MTB Team) 3 Andreas Kugler (Fischer BMC)

Komplette Rangliste

Veröffentlicht am: 21:54:59 07.09.2008 von Martin Gujan

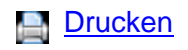

PDF

[Weiterem](index.php?section=news&cmd=details&newsid=66&pdfview=1&printview=1)pfehlen

[RSS](index.php?section=news&cmd=details&newsid=66&pdfview=1&pdfview=1) Abonnieren